## **BZ10M: Bolzano in 10 Minutes**

- Bolzano Roads Network as Spatial Table (Oracle Spatial 10.2)
- Bolzano Roads Network as Network Data Model (Oracle Spatial 10.2)
- Bolzano Buses as Network Data Model (Oracle Spatial 10.2)
  - Requires Bolzano Roads Network

From:

https://wiki.inf.unibz.it/ - Engineering-Tech Wiki

Permanent link:

https://wiki.inf.unibz.it/doku.php?id=contrib:bz10m&rev=1190807386

Last update: **2019/01/16 10:03** 

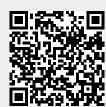